গণপ্রজাতন্ত্রী বাংলাদেশ সরকার অধ্যক্ষের কার্যালয় টেক্সটাইল ইনস্টিটিউট বস্ত্র অধিদপ্তর, বস্ত্র ও পাট মন্ত্রণালয় বায়েজিদ, চট্টগ্ৰাম www.tictg.gov.bd

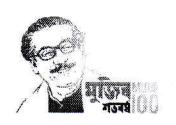

नसूत- २८.०२.১৫৫৫ ०१८.०७.००७.১৬-৮८

তারিখ ১৪ মার্চ ২০২৪ খ্রি:

## নোটিশ

এতদ্বারা অত্র ইনস্টিটিটের সকল শিক্ষক, কর্মকর্তা/কর্মচারী ও অধ্যয়নরত সকল পর্বের শিক্ষার্থীদের অবগতির জন্য জানানো যাচ্ছে যে, ১ম পর্বের (সেশন: ২০২৩-২৪) শিক্ষার্থীদের নবীন বরণ ও ৭ম পর্বের (সেশন: ২০২০-২১) শিক্ষার্থীদের বিদায় অনুষ্ঠান আগামী ২৫/০৪/২০২৪ খ্রিঃ তারিখ রোজ বৃহস্পতিবার সকাল ১০.০০ টায় নিম্নোক্ত শর্ত সাপেক্ষে ইনস্টিটিউট ক্যাম্পাসে অনুষ্ঠিত হবে। উক্ত অনুষ্ঠানে যথাসময়ে সকল শিক্ষক, কর্মকর্তা/কর্মচারী ও অধ্যায়নরত সকল পর্বের শিক্ষার্থীদেরকে উপস্থিত থাকার জন্য নির্দেশ প্রদান করা হলো।

## শতসমূহঃ

০১। উক্ত অনুষ্ঠানে অত্র ইনস্টিটিটটে অধায়নরত শিক্ষার্থী ব্যতিত কোন বহিরাগত (তাদের আত্মীয়-স্বজন, বন্ধ-বান্ধবী) অংশগ্ৰহণ করতে পারবে না।

০২। বাংলাদেশ সুপ্রীম কোর্টের মহামান্য হাইকোর্ট বিভাগের রিট পিটিশন নং-৪৫১৫/২০২২ এর আদেশ অনুযায়ী কোন প্রকার "র্য়াগ ডে" উদযাপন করা যাবেনা বা সকল ধরনের অশ্লীলতা, অশোভন আচরণ, ডিজে (ডিস্কো জকি) পার্টি ইত্যাদি করা যাবে না।

০৩। সরকারের নির্দেশানুযায়ী বিদ্যুৎ সাশ্রয়ের লক্ষ্যে ইনস্টিটিউটের ক্যাম্পাসে বা বাহিরে কোন প্রকার আলোক-সজ্জা করা যাবে না।

০৪। সন্ধ্যা ৭.৩০ টার মধ্যে অবশ্যই সকল অনুষ্ঠান শেষ করতে হবে। কোন ক্রমেই এর ব্যতিক্রম করা যাবেনা। ০৫। বৈশ্বিক মহামারী করোনা ভাইরাস (কোডিড-১৯) এর কারণে বাধ্যতামূলকভাবে সকলকে মুখে মাস্ক পরিধান করে ও সামাজিক দূরত নিশ্চিতপূর্বক স্বাস্থ্যবিধি অনুসরণ করে অনুষ্ঠানে অংশগ্রহণ করতে হবে।

উল্লেখ্য যে, উক্ত অনুষ্ঠানের ফি বাবদ ৩০০/- টাকা (তিনশত টাকা) [পূর্ববর্তী বছরের ন্যায় ধার্য্যকৃত] শিক্ষার্থীদেরকে অনলাইন পেমেন্ট (রকেট) মাধ্যমে পরিশোধ করতে হবে।

অধক্ষে টেয়ীউনিই লহাটাছট বায়েজিদ, চট্টগ্ৰাম textile institute  $c \alpha$  gmail.com তারিখ ১৪ মার্চ ২০২৪ খ্রি:

mi re

नषत- २८.०२.১৫৫৫ ०१८.०७.००७.১৬-৮৪ সদয় অবগতি ও কার্যার্থে অনলিপি প্রেরণ করা হলো:

১। মহাপরিচালক, বস্ত্র অধিদপ্তর, বিটিএমসি ভবন, ৭-৯, কাওরান বাজার, ঢাকা-১২১৫।

২। ভারপ্রাপ্ত কর্মকর্তা, বায়েজিদ বোস্তামী থানা, চট্টগ্রাম।

- ৩। ফোকাল পয়েন্ট, এপিএ কমিটি, এ প্রতিষ্ঠান।
- ৪। নোটিশ বোর্ড, এ প্রতিষ্ঠান।

৫। অফিস কপি।

অধাক্ষ টেক্সটাইল ইনস্টিটিট বায়েজিদ, চট্টগ্ৰাম

textileinstitutectg@gmail.com

.<br>G:\Notice\2024\बवीब ववन 3 विपाय.docx